Name: \_\_\_\_\_\_\_\_\_\_\_\_\_\_\_\_\_\_\_\_\_\_\_\_\_\_\_\_\_\_\_

## **Code**

```
size(200, 200); 
background(255); 
int gridSize = 40;
int counter = 0;
int x = 30;
while (x < width - gridSize) {
  int y = 30;
  while (y < height - gridSize) {
        // % is the "remainder" operator
     // counter % 7 is 0 if (and only if) counter is a multiple of 7
    if (counter % 7 == 0) {
           noStroke(); 
      fill(0);    } else {
            stroke(0);
      fill(255);    }
        rect(x, y, 20, 20);
    counter = counter + 1;    y += gridSize;
    }
    x += gridSize;
}
```
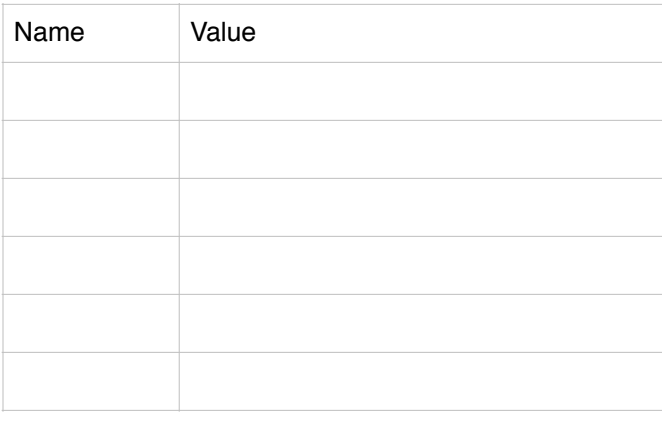

## **Computer Memory Canvas (200 x 200)**

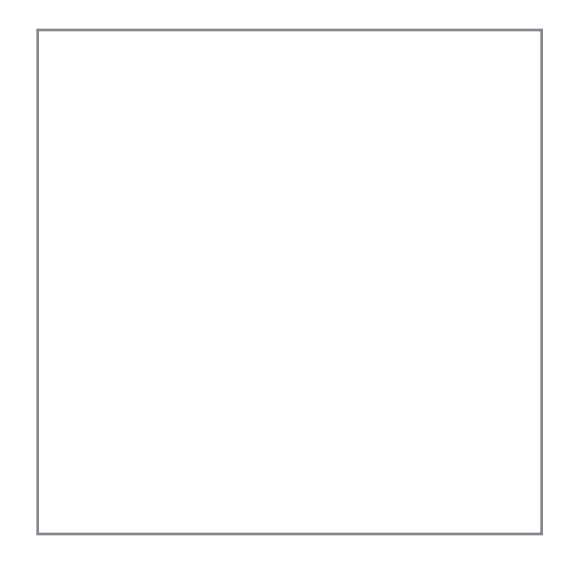